# **Практическая работа № 3 Оператор цикла с параметром Создание циклических алгоритмов**

**Цель работы:** Изучить структуру оператора цикла с параметром языка Pascal, научиться составлять циклические алгоритмы, создавать программы, используя полученные знания.

# **Содержание работы.**

# **Основные понятия.**

1 Графический способ представления циклических алгоритмов (метод блок-схемы).

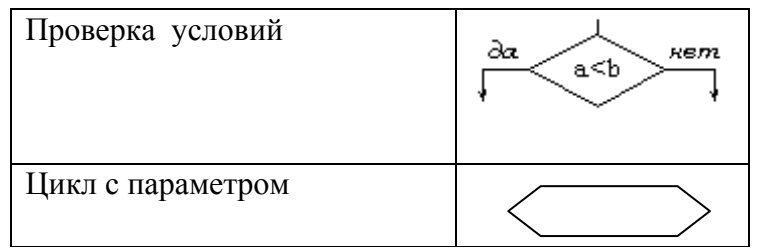

2 Алгоритм, в котором вычисления повторяются по одной и той же совокупности формул, называется циклическим

- 3 Существуют следующие конструкции для организации циклов:
- ‒ цикл с предусловием;
- ‒ цикл с постусловием;
- ‒ цикл со счетчиком.
- 4 Графическое представление циклических алгоритмов

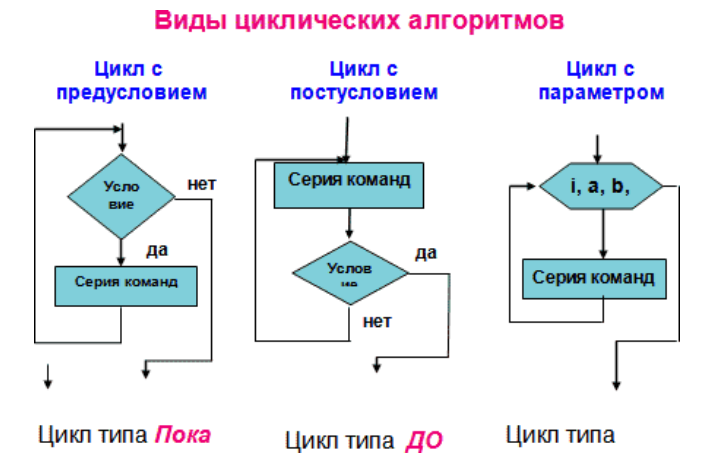

5 Циклы с предусловием используются тогда, когда выполнение цикла связано с некоторым логическим условием. Оператор цикла с предусловием имеет две части: условие выполнения цикла и тело цикла. При выполнении оператора цикла определенная группа операторов выполняется до тех пор, пока определенное в операторе условие истинно. Если условие сразу ложно, то оператор не выполнится ни разу.

6 Общая форма записи следующая Пока (условие) нц серия команд кц 7 на Паскале: while <булево выражение> do

begin

группа операторов

end;

8 Операторные скобки ставят, чтобы отделить от остальной программы ту группу операторов, которую нужно повторить в цикле. Если в цикле нужно выполнить только один оператор, то операторные скобки не ставят.

9 Циклы с постусловием используются тогда, когда выполнение цикла связано с некоторым логическим условием. Оператор цикла с предусловием имеет две части: тело цикла и условие окончания выполнения цикла. При выполнении оператора цикла определенная группа операторов выполняется до тех пор, пока определенное в операторе условие не изменится. Оператор выполняется хотя бы один раз.

10 Общая форма записи на Паскале:

repeat серия команд

until условие

11 Цикл с параметром используется при заданном количестве повторений одних и тех же действий

 $\mathbf{I}$ 

12 Общая форма записи в словесно-формульном виде и на Паскале, где

- $i$  параметр цикла;
- ‒ a начальное значение цикла;
- ‒ b конечное значение цикла;
- $-$  h шаг изменения параметра.

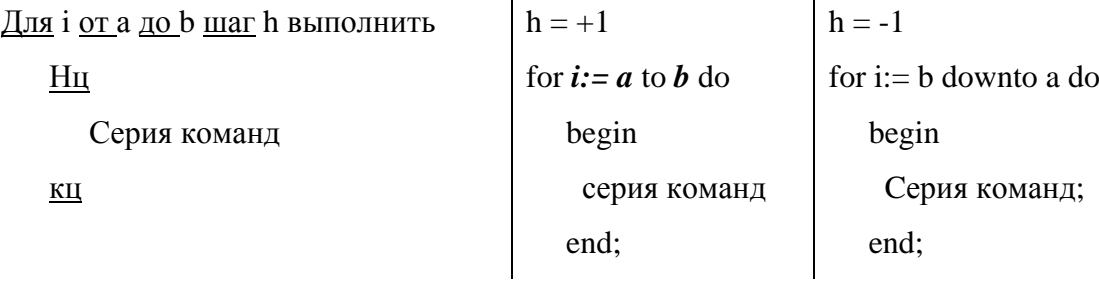

 $\mathbf{I}$ 

#### Задание

 $\mathbf{1}$ Составить и записать алгоритм решения задачи в графическом и словесноформульном виде

2 Написать программу на языке Паскаль

3 Ввести программу и запустить её на исполнение.

4 Протестировать алгоритм с различными данными.

5 Отладить программу (найти и исправить возможные ошибки).

6 Проанализировать программу и сделать вывод.

### Исходные данные:

Дано целое число N. Вычислить значение выражения  $1+\frac{2}{2!}+\frac{3}{3!}+...+\frac{N}{N!}$ , результат

вывести как действительное число.

## Решение:

1 N! =  $1 \cdot 2 \cdot 3 \cdot ... \cdot N$ 

Значение выражения будем рассчитывать поэтапно.

На первом шаге к значению суммы S добавим  $1 = \frac{1}{n} = \frac{1}{n}$ 

Ha B**11** 2*l* 
$$
\frac{2}{2!} = \frac{2}{1 \cdot 2}
$$

$$
Ha \text{ Tperbem } \frac{3}{3!} = \frac{3}{1 \cdot 2 \cdot 3}
$$

$$
\ldots
$$

$$
\text{Ha N--hom }\frac{N}{N!} = \frac{N}{1 \cdot 2 \cdot \ldots \cdot N}
$$

В зависимости от заданного пользователем значения N количество шагов в алгоритме может быть разным, поэтому для определения шага добавим промежуточную переменную I, которая будет меняться от 1 до N

Так как к значению суммы на каждом шаге мы добавляем какое-то число, необходимо определить начальное значение, не влияющее на результат. Ясно, что это  $S = 0$ .

На каждом шаге считать факториал трудно, поэтому обратим внимание, что на любом этапе вычислений значение факториала отличается от предыдущего на число, равное значению шага, значит введем переменную для факториала: Znam = 1.

Получили общие формулы:

 $Znam = Znam \cdot I$ :

$$
S = S + \frac{I}{Znam};
$$

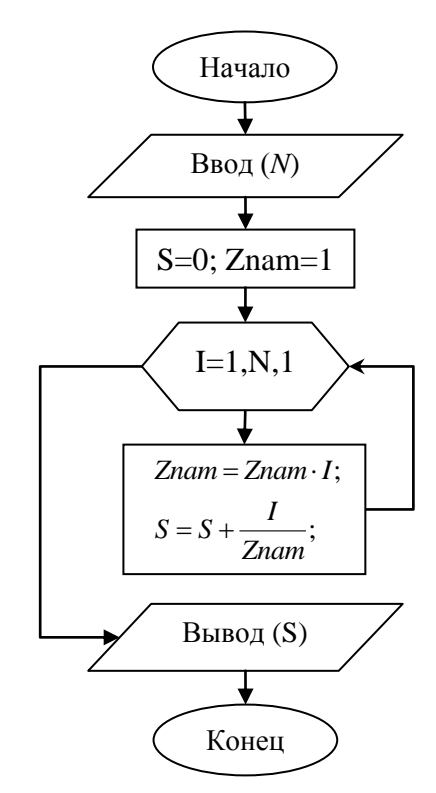

1. Начало; 2. Ввод $(N);$ 3.  $S=0$ ; 4. Znam=1; 5. Для I = 1 до N выполнить нц  $Znam = Znam \cdot I;$  $S = S + \frac{I}{Znam};$ КЦ 6. Вывод (S); 7. Конец.

2 Программа на языке Паскаль:

program cikl;

label m1;

var I, N:integer;

S, Znam:real;

begin

 $m1$ :

write('Введите целое положительное число ');

 $readln(N);$ 

if N<1 then

begin

writeln('Число введено неправильно');

goto m1;

end;

 $S:=0;$ 

 $Znam:=1$ ;

For  $I:=1$  to N do

begin

Znam:=Znam\*I;

 $S:=S+I/Z$ nam:

end:

writeln('Peзультат = ', S);

end.

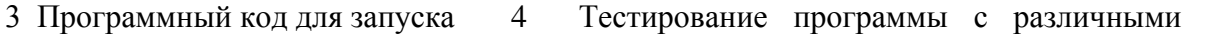

```
данными:
```
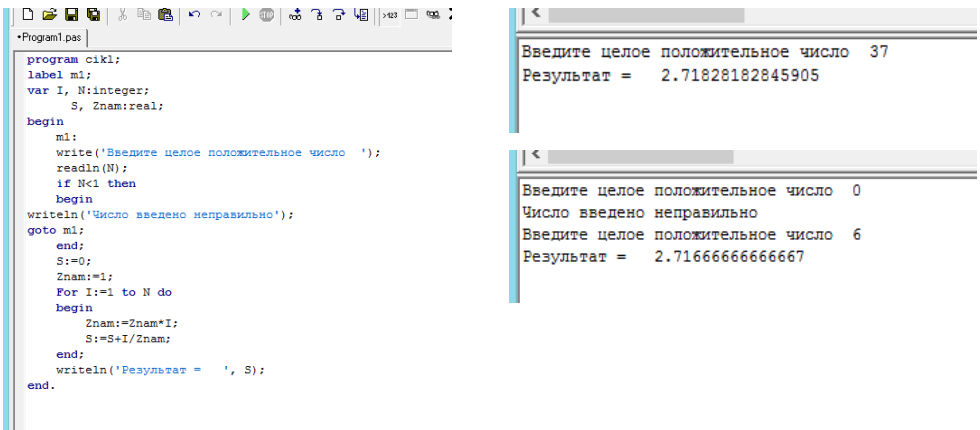

5 Программа выдает верный результат, но формат числа неудобен для восприятия, достаточно оставить три знака после запятой в выводе результата, в коде программы

необходимо добавить формат числа:

writeln('Результат = ', S:6:3);

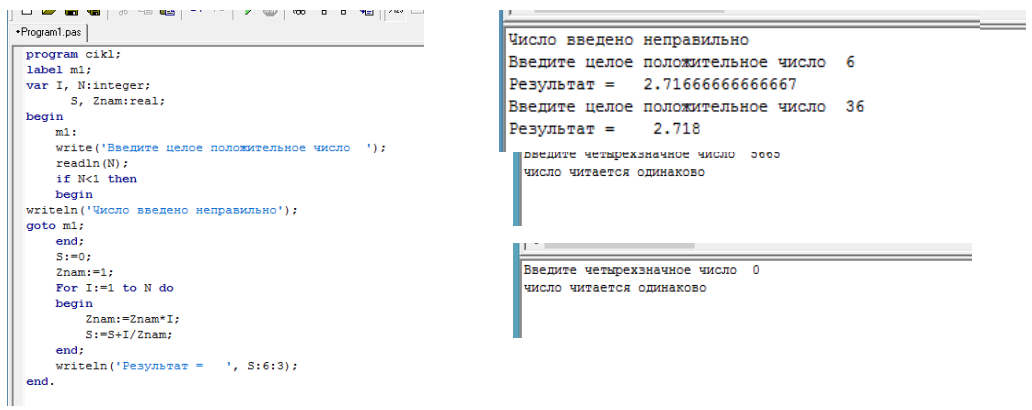

6 Вывод: Программа, осуществляющая алгоритм, работает правильно, если пользователь неправильно ввел число, программа предлагает повторить ввод. Результат выводится в заданном формате.

#### Задания к практической работе.

1 Даны действительные числа х, у. Вывести в порядке возрастания все целые числа, расположенные между х и у, а также количество этих чисел.

2 Даны действительные числа х, у. Вывести в порядке убывания все целые числа, расположенные между х и у, а также количество этих чисел.

3 Дано действительное число - цена 1 кг конфет. Вывести стоимость 1, 2 ... 15 кг конфет.

4 Дано действительное число - цена 1 кг конфет. Вывести стоимость 0,1; 0,2 ... 1,2 кг конфет.

5 Дано действительное число – цена 1 кг конфет. Вывести стоимость 0,5; 1; 1,5 ... 10 кг конфет.

Даны действительные числа х, у. Найти произведение всех целых чисел, 6 расположенных между х и у, а также количество этих чисел.

7 Даны действительные числа х, у. Найти сумму квадратов всех целых чисел, расположенных между х и у, а также количество этих чисел.

8 Даны действительные числа х, у. Найти сумму кубов всех целых чисел, расположенных между х и у, а также количество этих чисел.

9 Дано целое число N. Найти сумму  $N^2 + (N+1)^2 + (N+2)^2 + ... + (2N)^2$ .

10 Дано целое число N. Найти произведение 1,1⋅1,2⋅1,3⋅....(N множителей)

11 Дано целое число N. Найти значение выражения  $1,1-1,2+1,3-$ ...(N слагаемых, знаки чередуются)

12 Дано целое число N. Найти квадрат этого числа, используя формулу приближенного вычисления  $N^2 = 1 + 3 + 5 + ... + (2N - 1)$ , проверить результат, вычислив и записав рядом с приближенным значением

13 Проверить истинность высказывания: «Среди трех данных целых чисел есть хотя бы одна пара совпадающих».

14 Лано лействительное число А и целое число N. Вывести все целые степени числа А от 1 до N.

15 Дано действительное число А и целое число N. Найти сумму  $1 + A + A^2 + ... + A^N$ 

16 Дано действительное число А и целое число N. Найти значение выражения  $1-A+A^2-A^3...+(-1)^N A^N$ 

Дано целое число N. Найти значение выражения  $1+2!+3!+...+N!$ , результат 17 вывести как действительное число. ( $N! = 1 \cdot 2 \cdot 3 \cdot ... \cdot N - N$  факториал)

18 Дано целое число N. Найти значение выражения  $1+\frac{1}{2!}+\frac{1}{3!}+...+\frac{1}{N!}$ , результат вывести как действительное число. ( $N! = 1 \cdot 2 \cdot 3 \cdot ... \cdot N - N$  факториал)

19 Дано действительное число X и целое число N. Найти значение выражения  $1 + X + \frac{X^2}{2!} + \frac{X^3}{3!} + ... + \frac{X^N}{N!}$ , результат вывести как действительное число. (N! = 1.2.3.... N –

N факториал)

20 Дано действительное число X и целое число N. Найти значение выражения  $1-\frac{X^3}{3!}+\frac{X^5}{5!}-...+(-1)^N\frac{X^{2N+1}}{(2N+1)!}$ , результат вывести как действительное число. (N! =  $1 \cdot 2 \cdot 3 \cdot \ldots \cdot N - N$  факториал)

21 Дано действительное число X и целое число N. Вывести N первых членов арифметической прогрессии и найти сумму ее первых членов, если первый член - X, а разность 1,12

Дано действительное число X и целое число N. Вывести N первых членов 22 арифметической прогрессии и найти сумму ее первых членов, если первый член Х, а разность  $(-2,2)$ 

23 Дано целое число N. Последовательность чисел Фибоначчи F<sub>K</sub> определяется следующим образом:  $F_1 = 1$ ;  $F_2 = 1$ ;  $F_K = F_{K-2} + F_{K-1}$ ;  $K = 3$ ; 4; ... Вывести элементы от  $F_1$  до  $F_N$ 

Дано действительное число X и целое число N. Вывести N первых членов 24 геометрической прогрессии и найти сумму ее первых членов, если первый член Х, а знаменатель 1,27

Дано действительное число X и целое число N. Вывести N первых членов 25 геометрической прогрессии и найти сумму ее первых членов, если первый член Х, а знаменатель  $(-2,73)$ 

Дано действительное число X и целое число N. Вывести N первых членов 26 геометрической прогрессии и найти сумму ее первых членов, если первый член Х, а знаменатель 0,31

Дано действительное число X и целое число N. Вывести N первых членов 27 арифметической прогрессии и найти сумму ее N первых членов, если первый член X, а разность  $(-0.38)$ 

28 Дано действительное число Х и целое число N. Вывести N первых членов геометрической прогрессии и найти сумму ее первых членов, если первый член Х, а знаменатель  $(-0.38)$ 

29 Дано действительное число Х и целое число N. Вывести N первых членов арифметической прогрессии и найти сумму ее N первых членов, если первый член Х, а разность 4,98

30 Дано действительное число Х и целое число N. Вывести N первых членов геометрической прогрессии и найти сумму ее первых членов, если первый член Х, а знаменатель  $(-8,38)$ 

#### ИНСТРУКЦИОННАЯ КАРТА

для проведения практической работы № 3

Тема занятия: операторы цикла. Создание циклических алгоритмов

Цель выполнения задания: Изучить структуру оператора цикла с параметром языка Pascal, научиться составлять циклические алгоритмы, создавать программы, используя полученные знания.

Необходимо знать: основные свойства алгоритмов, правила написания блок-схем и словесно-формульного способа представления алгоритма, операторы цикла на языке Паскаль

Необходимо уметь: применять основные свойства алгоритмов, правила написания блок-схем и словесно-формульного способа представления алгоритма, операторы цикла на языке Паскаль

Оборудование (приборы, материалы, дидактическое обеспечение): методические рекомендашии к выполнению работы; задание и инструкционная карта для проведения практического занятия

Компьютерные программы: программы Borland Pascal, Pascal ABC, Ms Word

Теория: Для выполнения заданий по данной теме необходимо предварительно изучить теоретические материалы, а также методические рекомендации к выполнению работы

Порядок выполнения задания, методические указания: - ознакомиться с теоретическими положениями по данной теме: - изучить схему решения задач: - выполнить задания практической работы; - сформулировать вывод

Дополнительные задания: Могут быть сформулированы по ходу занятия

Содержание отчета: отчет по практической работе должен содержать: основные определения, рассуждения по решению задач, ответ; вывод по работе

Контрольные вопросы: 1 Что такое циклический алгоритм? 2 Какие обозначения используются в графическом представлении алгоритма для обозначения шкла? 3 Какие бывают циклы? 4 Что такое и когда используется цикл с предусловием? 5 Какой оператор в языке Паскаль используется для представления цикла с предусловием? 6 Как в блок-схемах изображаются цикл с предусловием? 7 Особенности использования цикла с предусловием. 8 Что такое и когда используется цикл с постусловием? 9 Какой оператор в языке Паскаль используется для представления цикла с постусловием? 10 Как в блок*схемах изображаются цикл с постусловием? 11 Особенности использования цикла с постусловием. 12 Что такое и когда используется цикл с параметром? 13 Какой оператор в языке Паскаль используется для представления цикла с параметром? 14 Как в блок-схемах изображаются цикл с параметром?*

# **Литература:**

*1 Федотова Е.Л. Информационные технологии в профессиональной деятельности, Москва: ИД «ФОРУМ» – ИНФРА-М, 2011*

*2 О. В. Горбатова. Информатика: Учебник для техникумов и колледжей ж.-д. транспорта. - М: ГОУ «Учебно-методический центр по образованию на железнодорожном транспорте», 2008. - 242 с.*

*3 Н. Угринович Информатика и информационные технологии –М. Бином 2003 г.*

*4 В.Ю. Микрюков Информация. Информатика. Компьютер. Информационные системы. Сети Ростов-на-Дону. Феникс. 2007 г.*

*5 [http://fvn2009.narod.ru](http://fvn2009.narod.ru/)*

*6 [http://www.iiikt.narod.ru](http://www.iiikt.narod.ru/)*

*7 [http://book.kbsu.ru](http://book.kbsu.ru/)*

*8 http://festival.1september.ru*